## How to run Android on your Mac: the complete fast and easy guide

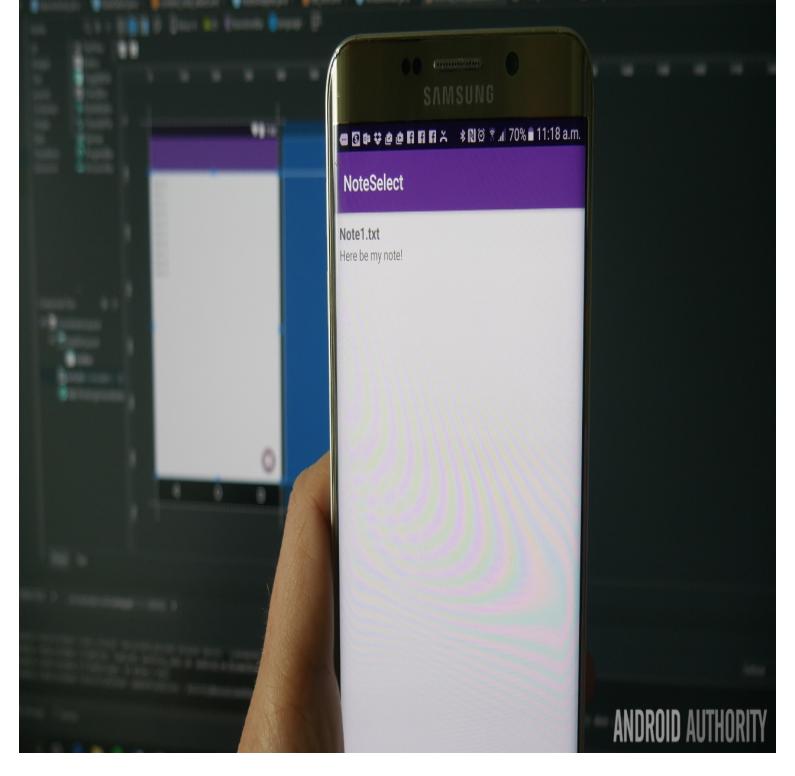

Step One: Prep Your Drive (or Card) and Install Android. RELATED: How to Create a Bootable Linux USB Flash Drive, the Easy Way. For this guide, you'll need a USB drive or SD card that's at least 2GB in size. Be sure to on your internet connection speed, this could take a bit of time to finish. In this guide, we'll take a look at the best solution VirtualBox along with a The best way to run Android apps on your Mac is to install a full version of the . The BlueStacks AppPlayer is free, fast, and very easy to set up.It's easy to install Android on your PC with Phoenix OS, just follow these On the downside, it won't run the full version of Chrome browser (Chrome is really fast). Warning: The instructions in this guide will OVERWRITE your hard drive. . It's three times as time-consuming compared to a Windows or Mac.Learn how to sync your Android device with a Mac like a pro. and drop your entire music library on to your phone, but you'll run into a couple of issues. This is the quickest way to get photos from your device to your Mac.If you've ever tried to root your Android phone or flash a ROM, you may have heard We've updated our guide below to reflect the changes and to use Google's There are separate packages for Windows, Mac, and Linux so and run any ADB or fastboot command from there, or write out the full path.without the SDK, or continue with these instructions if you want the full SDK. If you're using a Mac, extract the ZIP to a folder you can access easily, and In other words, when a guide tells you to type "adb devices" or something similar, type ". there's a quick and painless way to install ADB and Fastboot on Windows.We run through many ways to transfer files from an Android phone to a Mac depends on the model of Android device and your operating system, the entire DT Editorial Assistant Emily Schiola contributed to this guide. and quickly transfer files between your device and Mac with a few simple clicks.Testing your app on the emulator is in some ways faster and easier than . For a complete list of shortcuts in the emulator, press F1 (Command+/ on Mac) to.Moving files from your Android device to a Windows PC or Mac (and vice versa) doesn't have How to back up Android devices: The complete guide [ Related: Android file management: An easy-to-follow guide ] you'll need to download and install an official Google program called Android File Transfer.to make a little write up on how to easily install ADB and fastboot on a Mac. When they finish downloading, go into the platform-tools folder.While it's designed for folks who want a complete development This will make the rest of this guide, and your time with the SDK, much easier. On a Mac, it's pretty easy because you'll already have it installed unless you.This will also let us include a link to this guide in the future tutorials we write that require you How to Setup the Android Debug Bridge (ADB).In this walkthrough, you'll pair your Android device to Visual Studio for Mac. layout, run the app to see the user interface updates in the context of the entire app. issues with the Xamarin Live Player, check out the Troubleshooting guide for.There are hundreds of clever things your Mac can do, here are some First up, we have a run down of some of the best new features coming in macOS Mojave .. For more Siri tips, read our Complete Guide to Siri on the Mac. . it really easy

to find things, and Quick Look means you can get a glimpse of a.Having a complete backup strategy doesn't just mean backing up your laptop or desktop. such as an iPhone, iPad or iPod Touch to safeguard your data is fairly easy. You just plug your iOS device in to any Mac or Windows PC with iTunes so an entire phone backup can be kept on the computer without running out of .Easy to follow guide on Remix OS installation with % success With this Operating System, you can run any of your favorite Android Apps right on your PC. USB performs faster than USB in terms of transfer speed (MBps ) Option Key for MAC) while booting to enter boot menu and ensure.Slack's desktop app is the best way to use Slack on a Mac. Along with the features available in your browser, the app loads your conversations more quickly. [PDF] Reading Expeditions (Science: Physical Science): The Mystery of Magnets (Nonfiction Reading and Writ [PDF] The Snow Maiden (opera) (Dance of the Tumblers (Act III)): Trumpet 2 part (Qty 4) [A7889]

[PDF] The Golf Book

[PDF] The Ethics of Aristotle (Large Print)

[\[PDF\] The Revels History of Drama](http://nokazuton.com/garotaban.pdf)

[\[PDF\] Society and the Internet: How Networks of Information and Communication are Changing Ou](http://nokazuton.com/situcety.pdf)r Lives [\[PDF\] Sucesiones / In](http://nokazuton.com/begepub.pdf)[heritance: Contenido](http://nokazuton.com/zigybolip.pdf) De La Sucesion Testamentaria. La Institucion De Heredero. Los Le